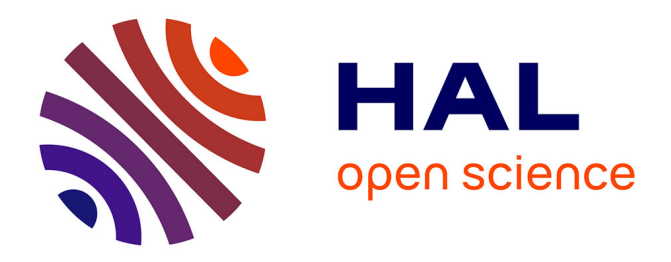

# **Analyse de matériaux composites aléatoires à l'aide d'outils tridimensionnels de simulation électromagnétique**

Sébastien Lalléchère, Sébastien Girard

# **To cite this version:**

Sébastien Lalléchère, Sébastien Girard. Analyse de matériaux composites aléatoires à l'aide d'outils tridimensionnels de simulation électromagnétique. Journal International de Technologie, de l'Innovation, de la Physique, de l'Energie et de l'Environnement, 2016, 2 (1), pp.2. 10.18145/jitipee.v2i1.84.g68. hal-01489475

# **HAL Id: hal-01489475 <https://uca.hal.science/hal-01489475>**

Submitted on 14 Mar 2017

**HAL** is a multi-disciplinary open access archive for the deposit and dissemination of scientific research documents, whether they are published or not. The documents may come from teaching and research institutions in France or abroad, or from public or private research centers.

L'archive ouverte pluridisciplinaire **HAL**, est destinée au dépôt et à la diffusion de documents scientifiques de niveau recherche, publiés ou non, émanant des établissements d'enseignement et de recherche français ou étrangers, des laboratoires publics ou privés.

# JOURNAL INTERNATIONAL DE TECHNOLOGIE, DE L'INNOVATION, DE LA PHYSIQUE, DE L'ENERGIE ET DE L'ENVIRONNEMENT

# **Analyse de matériaux composites aléatoires à l'aide d'outils tridimensionnels de simulation électromagnétique**

S. Lalléchère, S. Girard

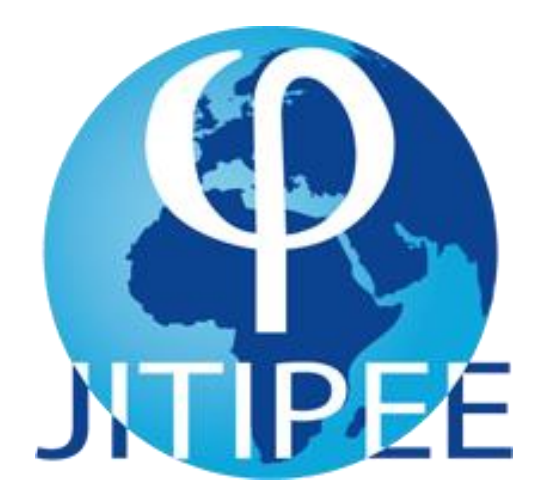

**ISSN : 2428-8500 DOI : 10.18145/jitipee.v2i1.84.g68**

# **Analyse de matériaux composites aléatoires à l'aide d'outils tridimensionnels de simulation électromagnétique**

Sébastien Lalléchère<sup>(1,2)</sup>, Sébastien Girard<sup>(1,2)</sup>

(1) Université Clermont Auvergne, Université Blaise Pascal, Institut Pascal, BP 10448, F-63000 CLERMONT-FERRAND, FRANCE (2) CNRS, UMR 6602, IP, F-63178 Aubière, FRANCE [sebastien.lallechere@univ-bpclermont.fr](mailto:sebastien.lallechere@univ-bpclermont.fr)

**Résumé** – *Les travaux proposés dans cette contribution concerne le développement d'un outil original d'analyse électromagnétique de matériaux « composite » comprenant une matrice inerte et des inclusions conductrices. La procédure proposée s'appuie sur une génération aléatoire des inclusions conductrices dans la matrice conjointement avec une résolution temporelle des équations de Maxwell.*  Les résultats numériques obtenus sont confrontés à des données théoriques obtenues par le *formalisme de Maxwell-Garnett. On s'intéresse enfin à l'application de la méthode pour la détermination des propriétés électromagnétiques de matériaux pour le blindage en compatibilité électromagnétique.*

**Mots clés :** *matériau composite, milieu complexe aléatoire, méthode FIT, compatibilité électromagnétique, blindage* **DOI :** 10.18145/jitipee.v2i1.84.g68

#### **Introduction**

A l'heure actuelle, les méthodes d'homogénéisation sont très utilisées dans le domaine des matériaux pour établir efficacement leurs caractéristiques (notamment électriques) pour des besoins macroscopiques. De nombreux domaines sont demandeurs quant à la mise en œuvre d'outils expérimentaux et/ou numériques pour le dimensionnement des matériaux : on peut naturellement penser aux applications en métrologie [1], géosciences [2], antennes et propagation [3], et à la compatibilité électromagnétique (CEM) [4]. Dans ce cadre, les travaux proposés se sont attachés à décrire par différents formalismes les propriétés intéressantes de matériaux « composites », respectivement pour des mélanges solide/gaz [1], solide/liquide [2], et solide/solide [3, 4]. Théoriquement, de nombreuses méthodes existent pour décrire les propriétés effectives basées sur la Théorie du Milieu Effectif (TME) ; des détails sur les formalismes disponibles sont accessibles dans [1] avec des éléments sur la difficulté à établir

leurs limites de validité [5]. On constate qu'il est très difficile de trouver des références permettant d'éprouver les hypothèses simplificatrices faites pour le formalisme TME avec des mesures [2, 5-7]. Par contre, l'outil numérique est une bonne alternative pour valider les modèles précédents. Les travaux issus de [1, 3-4, 8-9] emploient la simulation numérique afin de compléter ou éprouver ces méthodes d'homogénéisation. Ces dernières sont parfois limitées quant à la dimension des cas tests visés (bidimensionnels par exemple dans [4, 8]) et/ou les types d'inclusions (régulières dans [9] pour des applications en cristallographie). Le dernier point peut se révéler extrêmement pénalisant pour des composites basés sur des matériaux conducteurs aux échelles nanométriques [10-12] et nécessitent de pouvoir générer des configurations aléatoires d'inclusions dans le matériau « composite » du point de vue de la simulation. En outre, l'utilisation actuelle de matériaux « composites » dans de nombreuses applications liées aux transports (aéronautique, automobile, aérospatial, ferroviaire) connaît une croissance constante. Le domaine de la CEM est particulièrement demandeur d'études sur la caractérisation des matériaux comme c'est le cas dans [4, 6, 8, 11-12]. La dimension statistique, voire stochastique, des inclusions est rarement prise en compte (de surplus en dimension 3, 3-D), on trouve un exemple de modélisation pour des fibres tridimensionnelles « composites » dans [13].

Pour toutes les raisons évoquées précédemment, nous proposons dans cet article un outil tridimensionnel, basé d'une part sur le simulateur CST© MicroWave Studio (MWS) [14] et d'autre part sur une génération aléatoire de type Monte-Carlo (MC) [13, 15] d'inclusions conductrices dans une matrice inerte (i.e. présentant une conductivité nulle). On notera en particulier que les travaux initiés dans [13] étaient basés sur l'utilisation conjointe de Matlab© [16] et Comsol© multi-physics [17]. Les travaux précédents utilisant Comsol© sont restreints à un nombre de fréquences [4] et/ou une plage de fréquences limités [13]. De ce fait, les auteurs de ces précédentes publications se sont appuyés efficacement sur le solveur fréquentiel de Comsol© pour produire des résultats concernant respectivement l'efficacité de blindage de matériaux bidimensionnels (2-D) [4] et la conductivité électrique de matériaux compositex 3D [13], avec des temps de calculs raisonnables dans ce cadre (en moyenne moins d'une minute par fréquence par exemple dans [4]). Les travaux proposés dans cet article visent à caractériser un observable CEM sur une plage de fréquences interdisant le recours au solveur fréquentiel (600 fréquences nécessaires entre 100 MHz et 60 GHz). Si Comsol® dispose d'outils permettant un traitement dans le domaine temporel, il serait difficile du point de vue du temps de calcul d'obtenir des résultats dans un temps raisonnable. Ceci explique le recours aux solveurs temporels performants de CST© pour cette étude (pour une raison équivalente, les travaux de [9] se sont appuyés sur CST© (T-solver, solveur temporel en français) concernant une étude numérique métrologique entre 18 GHz et 26 GHz).

Il est à noter que des méthodes alternatives à MC permettant de prendre en considération des aléas existent. Sans reprendre avec exhaustivité l'ensemble de la littérature, on aurait pu s'intéresser également aux méthodes de type « échantillonnage » comme par exemple : Unscented Transform (acronyme UT utilisé en anglais) [18], la méthode de collocation stochastique (MCS) [19], et le développement en polynôme chaos (PCE communément utilisé en anglais) [20]. Des travaux récents ont montré l'apport de ces techniques de prise en compte des aléas dans un contexte d'ingénierie électrique avec des exemples tirés de domaines variés : résonateurs [18], radar et CEM [19], et antennes [20]. Toutefois, une limitation porte sur le nombre de Variables Aléatoires (VAs) autorisées (moins de dix a priori) par ces méthodes ; dans notre exemple plusieurs centaines de variables sont à considérer, ceci ayant orienté le choix vers une approche MC automatisée.

Sans perte de généralité, le modèle incluant une matrice conductrice a également été testé et confirme les résultats présentés dans la suite de cette contribution (données non présentées ici). L'objectif visé dans cette proposition concerne la caractérisation d'une cellule élémentaire de matériau composite ; cette dernière se basera sur l'utilisation de formalismes d'homogénéisation et d'outils tridimensionnels de simulation électromagnétique comme référence. La détermination des limites de validité des modèles issus de la TME permettrait *in fine* de remplacer la description (coûteuse numériquement) de matériaux composites complexes par des structures homogénéisées dans des systèmes CEM complexes (e.g. comprenant des boîtiers, cartes électroniques, etc.).

La suite de cet article se présente comme suit :

- la section 1 donne des détails sur les fondements des méthodes TME utilisées dans ces travaux et leur lien avec les propriétés macroscopiques des matériaux,
- la section 2 détaille les développements réalisés, l'architecture de l'outil de caractérisation électromagnétique réalisé, et de premiers résultats numériques,
- on propose enfin dans la section 3 les données numériques issues de diverses simulations 3-D permettant d'analyser l'effet du taux d'inclusion volumique et de la taille des inclusions dans le matériau,
- l'article se termine par une conclusion reprenant les différents travaux réalisés et ouvrant vers des applications en cours.

## **1. Fondements théoriques et développement de l'outil tridimensionnel**

Cette section concerne les bases théoriques liées aux méthodes de TME ainsi qu'aux développements proposés pour caractériser des matériaux « composites » aléatoires constitués d'une matrice et d'inclusions conductrices électriquement.

## **1.1. Propriétés électromagnétiques des matériaux « composites »**

La connexion entre les propriétés microscopiques locales et les fonctionnalités (permittivité diélectrique complexe par exemple) macroscopiques des matériaux « composites » nécessitent d'être évaluée afin de simplifier le traitement d'un problème fortement multi-échelle. En effet, selon les applications visées (e.g. compatibilité électromagnétique, CEM), il n'est pas rare de trouver des systèmes de plusieurs dizaines de centimètres constitués par des matériaux dont la taille des inclusions varient de l'échelle micrométrique à nanométrique. Cette connexion est obtenue à partir de modèles basés sur la TME. Comme évoqué dans [4], les méthodes TME sont très utilisées avec un intérêt particulier pour les techniques dites de Bruggeman et Maxwell-Garnett. Dans les deux cas de figure, les domaines d'intérêt sont supposés constitués par deux phases différentes (une dite « matrice » et une autre de type « inclusion »), et on cherche à établir la fonction décrivant la permittivité diélectrique complexe du matériau « composite »  $\varepsilon_{mov}$ . En outre, les dimensions des domaines visés sont supposées très faibles devant la longueur d'onde des fréquences d'intérêt. Cette condition est satisfaite pour des fréquences allant de quelques GHz jusqu'au THz (pour des inclusions micrométriques).

A partir du contexte précédemment rappelé (et dans la suite de cette contribution), on s'intéressera plus spécifiquement au modèle d'homogénéisation de Maxwell-Garnett (MG). Ainsi, la relation entre la fonction complexe diélectrique effective du matériau donnée par  $\varepsilon_{mov}$  en fonction de la fréquence et des valeurs moyennes diélectriques estimées des domaines « matrice »  $\varepsilon_m$  et « inclusion »  $\varepsilon_i$  est donnée selon :

$$
\varepsilon_{moy} = \varepsilon_m \frac{\varepsilon_i (1 + 2 \cdot vol) - \varepsilon_m (2 \cdot vol - 2)}{\varepsilon_m (2 + vol) + \varepsilon_i (1 - vol)} \tag{1}
$$

où *vol* représente la fraction en volume dédiée au domaine « inclusion ». Il est à noter que, pour la suite de ces travaux, cette expression (1) est valable pour des inclusions sphériques. Il est important également de garder à l'esprit les difficultés entourant les hypothèses de validités des modèles cités précédemment (i.e. Bruggeman et Maxwell-Garnett) qui restent sujets à discussions. En effet, on peut aisément imaginer que la taille des inclusions (en fonction de la fréquence d'intérêt) devrait jouer un rôle. Ce paramètre n'est malheureusement pas pris en compte dans la relation (1) mais des méthodes conjointes ont été utilisées récemment pour améliorer ce point, on parle notamment de méthodes d'homogénéisation dynamique dans [4, 8]. Même si la méthode de Bruggeman peut se révéler performante pour prendre en considération les phénomènes de percolation (i.e. quand la fraction en volume des inclusions est suffisamment importante pour permettre une conduction électrique continue à travers le matériau composite), nous nous intéresserons plus spécifiquement à la technique d'homogénéisation de MG avec des fractions volumiques *vol* suffisamment restreintes (e.g. allant de 1% à 10% pour les cas étudiés dans la section 3).

## **1.2. Outil 3-D d'analyse électromagnétique de matériaux aléatoires**

S'appuyant sur les cas tests utilisés pour la section 3, cette partie a pour but d'illustrer les différentes étapes du processus de modélisation statistique du matériau composite.

Le processus global peut être découpé en quatre étapes principales :

- Initialisation des inclusions sphériques aléatoires.
- Génération automatisée des géométries sous l'environnement de travail CST©.
- Lancement des simulations électromagnétiques.
- Post-traitement automatisé des données et détermination des propriétés (blindage) du matériau composite.

Il est important de noter que ces quatre étapes requièrent l'échange de données entre les logiciels Matlab© (étapes 1 et 4) et CST© MWS (étapes 2 et 3).

La Figure 1 donne une vue synthétique du Domaine de Calcul (DC) comprenant le matériau « composite » testé et les conditions aux limites nécessaires pour une illumination de type « milieu infini » (dans les directions  $X$  et  $Y$ ).

La Figure 2 permet de visualiser le type de source (Onde Plane, OP, en incidence normale) utilisée. Le matériau généré aléatoirement est illuminé avec une OP d'incidence normale (polarisation Ex). Dans cette étude, nous nous intéressons au champ électrique transmis après la traversée de la lame de matériau diélectrique. Ceci s'approche de la définition de l'efficacité de blindage au sens de la CEM. Expérimentalement, cette donnée peut être obtenue à l'aide de sondes de champ électrique tridimensionnelles au niveau des systèmes. En métrologie, les systèmes s'appuient plus généralement sur l'utilisation des coefficients de réflexion et/ou de transmission dans des dispositifs coaxiaux ou de type « guide d'onde » comme c'est le cas dans [9].

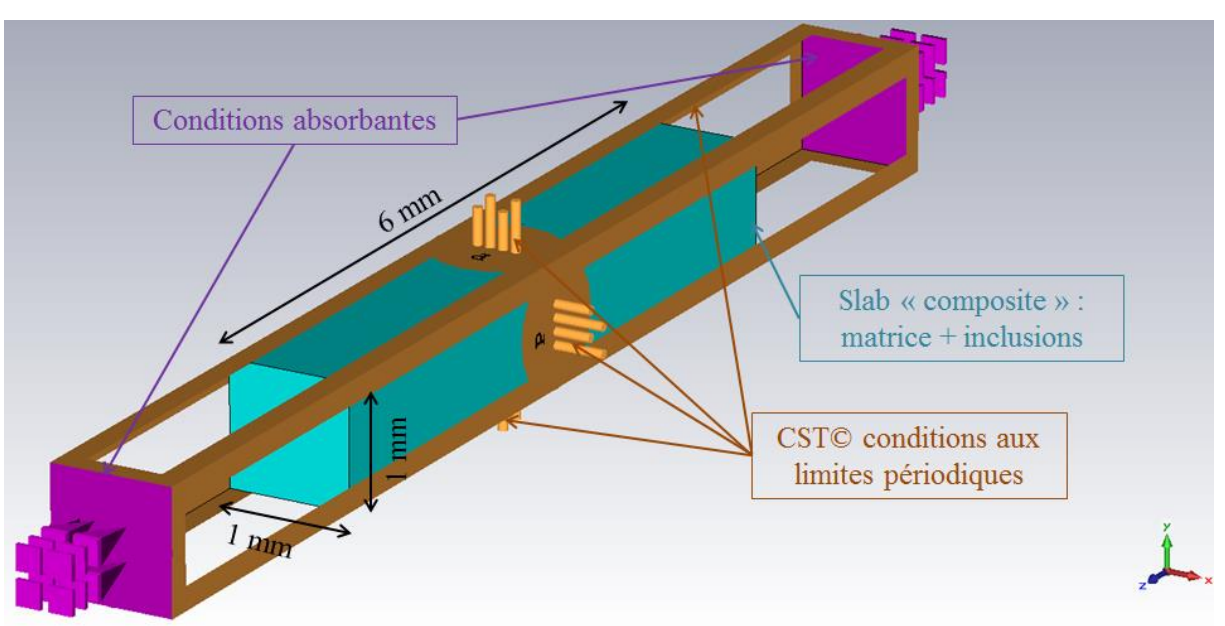

**Figure 1.** Vue des conditions aux limites dans l'environnement CST© MWS.

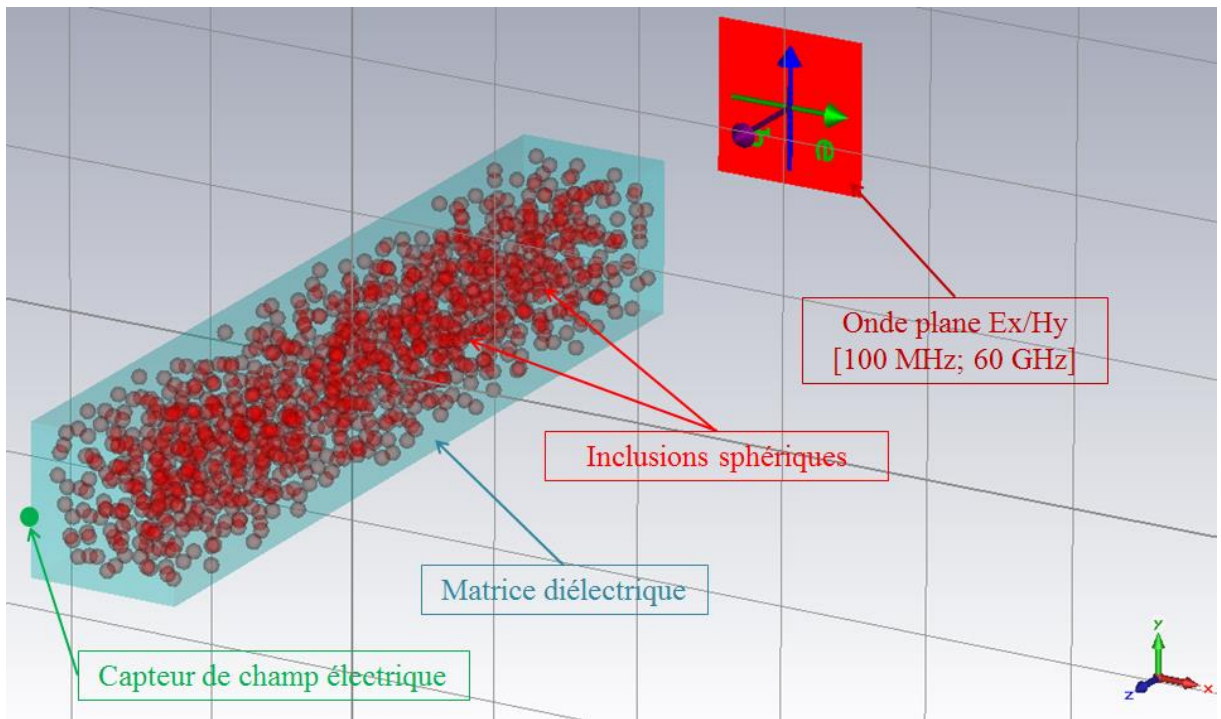

**Figure 2.** Zoom (de la Figure 1) sur les éléments de simulation sous CST© MWS : source d'excitation de type Onde Plane (OP) (en rouge foncé), matériau composite incluant la matrice (bleu) et les inclusions sphériques (rouge, ici pour un rayon  $r = 0.050$  mm et un taux de remplissage volumique *vol* = 0,1), et capteur de champ électrique (en vert). Le cas test proposé ici comprend une matrice parallélépipédique de volume  $1 \times 1 \times 6$  mm<sup>3</sup> avec des inclusions  $r = 0.050$  mm et un taux d'inclusion volumique  $vol = 0.1$ .

# **2. Réalisation de l'outil de simulation électromagnétique tridimensionnel**

# **2.1. Génération des inclusions aléatoires**

Dans cet article, on s'intéresse à la génération d'inclusions sphériques de taille donnée (i.e. via leur rayon *r* considéré constant) dans une couche parallélépipédique diélectrique (matrice) dont les dimensions cartésiennes sont définies par *LX*, *LY* et *LZ*. Naturellement, le choix de ces formes est gouverné par l'application visée (inclusion de matériaux conducteurs dans une matrice diélectrique avec ou sans pertes) sans qu'une modification sur la forme (matrice et inclusions) ne dégrade la généralité des traitements proposés. A partir de l'application Matlab©, différents paramètres sont définis : le rayon des inclusions (*r*), les dimensions de la « matrice » (*LX*, *LY* et *LZ*), la fraction volumique des inclusions (*vol*), et les propriétés électromagnétiques (permittivité diélectrique complexe, conductivité notamment) des matériaux (« matrice » et « inclusions », voir la relation (1)). On s'intéresse dans un second temps à la détermination du nombre d'inclusions *ninc* (e.g. sphériques) à réaliser à partir des données de *r*, *LX*, *LY*, *LZ* et *vol* selon la relation suivante :

$$
ninc = round \left[ (vol * LX * LY * LZ) / \left( \frac{4 * \pi * r^3}{3} \right) \right] \tag{2}
$$

Où *round[x]* donne l'arrondi entier de la quantité *x*. Dans la suite, la génération aléatoire des inclusions s'appuiera sur cette valeur arrondie du nombre de sphères à produire.

Sur la base de la relation (2), un générateur de nombres aléatoires [15] est utilisé dans l'environnement Matlab© afin de définir notamment les centres des inclusions sphériques. On définit dans la suite les différentes étapes nécessaires pour modéliser au mieux le matériau composite visé :

- Génération aléatoire des centres des sphères (de même rayon r) en s'appuyant sur les dimensions de la « matrice » (inclusion des sphères à l'intérieur du parallélépipède).
- Non-interception des différentes sphères entre elles (pas d'effet de mélange des inclusions). Pour cela, on définit des règles de non-collision lors de la génération aléatoire des centres dans l'étape précédente : selon le résultat l'inclusion est ajoutée à la liste ou rejetée.
- Après avoir parcouru le nombre d'inclusions nécessaires (ce qui arrivera dans la mesure où on se place à un niveau acceptable de taux volumique d'inclusions, typiquement dans les cas d'illustrations : en-dessous de 10%), les paramètres sont transmis à l'aide de commandes système à CST© MWS pour la gestion de l'outil de simulation électromagnétique tridimensionnel. Le temps d'exécution, comparativement aux simulations CST© est quasi-instantané (i.e., quelques secondes ici en comparaison des dizaines de minutes pour une simulation MC, dépendant de la fréquence maximale d'excitation et du maillage, voir Figure 6 dans la suite). Naturellement, un taux d'inclusion volumique trop élevé entraînerait (conjointement avec la règle de noninterception des inclusions) la non-convergence du processus. Ce problème traduit néanmoins la réalité physique de génération des inclusions dans un contexte de noninterception et en l'absence de percolation.

# **2.2. Génération automatisée des géométries sous l'environnement CST©**

L'environnement de travail sous l'outil CST© MWS est préparé en avance de phase à travers la définition d'un cas « générique » comprenant les différents éléments nécessaires à la simulation :

- source de stimulation (onde plane, incidence normale, polarisation verticale), définition des matériaux (matrice et inclusions), voir Figure 2,

- paramètres géométriques (*r*, *LX*, *LY*, *LZ* notamment), voir Figure 2,
- conditions aux limites (conditions périodiques pour simuler un matériau infini dans les directions transversales, i.e. X et Y cartésiennes ; et conditions limites absorbantes suivant Z), voir Figure 1,
- paramètres de l'outil de résolution (i.e. solveur) choisi : solveur temporel (pour prendre en considération plus naturellement les propriétés des matériaux diélectriques à pertes considérés et la largeur du spectre de l'onde incidente), temps total de simulation adapté au passage de l'onde plane (OP) électromagnétique, échantillonnage fréquentiel pour les sorties (obtenues par FFT), propriétés du maillage spatial (i.e. nombre de cellules par longueur d'onde minimale).

Comme précédemment, on s'appuie sur les étapes (Matlab©) détaillées dans la section 1.2 pour définir à l'aide de « macros » (outil CST©-macro) les formes (inclusions et matrice) à intégrer. Théoriquement, la géométrie impose un taux maximum de remplissage de 0,74 pour des sphères contenue dans un boîtier optimum. Ce taux de remplissage volumique est seulement de 0,64 en moyenne si on s'intéresse à des empilements « aléatoires » comme c'est le cas dans cette contribution. Pour le lecteur intéressé, on pourra se référer à l'article de démonstration de C. Marchal [21] qui reprend l'analyse de la solution à la conjecture de Kepler faite en 1998 par T. Halle concernant l'empilement maximal de sphères. Ces travaux sont également très utilisés dans différents domaines allant de la chimie à l'industrie (e.g. pour des problématiques de « packaging » ou de cristallographie). Le taux maximum de remplissage est largement adapté au problème visé (ici  $vol \leq 0,1$ ). Le temps de création des inclusions sous CST© varie entre quelques secondes et quelques minutes (en fonction du nombre d'inclusions à réaliser (e.g., dans la suite 115 pour une fraction volumique *vol*=1%).

La Figure 3 permet d'illustrer la réalisation de deux cas tests (voir les parties (b) et (c)) incluant une génération aléatoire des positions des inclusions à partir de Matlab©. Les coupes effectuées dans les figures 3(a) et 3(b) permettent de visualiser la répartition spatiale des inclusions dans la matrice.

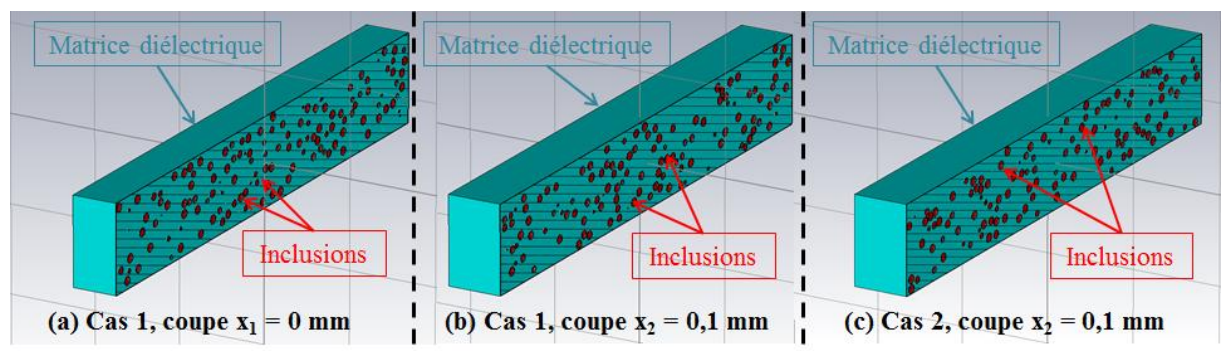

**Figure 3.** Vues en coupe de différents milieux « composites » (*vol* = 0,1) générés automatiquement à partir du processus détaillé dans la sous-section 2.2 : (a) cas test n°1 dont le plan de coupe au centre du domaine de calcul (normal à la direction cartésienne X, selon  $x_1 = 0$  mm); (b) cas test n°1 avec un plan de coupe normal à X  $(x_2 = 0.1$  mm); (c) cas test n°2 avec un plan de coupe normal à X ( $x_2 = 0.1$  mm).

## **2.3. Simulation électromagnétique 3-D à l'aide de CST©**

Comme indiqué précédemment, compte tenu des propriétés des matériaux à caractériser et la largeur de la plage fréquentielle à simuler (ici de 100 MHz à 60 GHz par pas de 100 MHz, soit 600 fréquences), il a été décidé d'utiliser le solveur temporel du logiciel CST© MWS, basé dans notre cas sur la méthode de résolution FIT (Finite Integral Technique) [14]. La

référence précédente illustre les caractéristiques des différents solveurs dans le domaine de la CEM et évoque l'intérêt de ce dernier dans un contexte d'étude en susceptibilité dont fait partie la caractérisation du blindage de certains matériaux (voir [12]).

On précise dans cette section les différents paramètres utilisés pour mener l'étude numérique de la section 3 :

- Solveur : méthode FIT, on fixe le temps de simulation à  $T_{sim} = 0.4$  ns, ceci étant largement suffisant pour permettre une diffusion optimale de l'énergie électromagnétique contenue dans le DC. La Figure 4 donne une vue du champ électrique simulé au cours du temps et mesuré au point de la sonde électrique (voir Figure 2).
- Maillage : la résolution à l'aide de CST© MWS impose un maillage volumique du DC et donc l'imposition de tailles particulières pour les cellules élémentaires constituant le maillage. La valeur moyenne des cellules est fixée à une fraction de la longueur d'onde minimale (i.e. fréquence maximale de stimulation, dans la suite on s'intéressera à une valeur *fmax* = 60 GHz) permettant de tenir compte avec précision de la géométrie des inclusions (voir Figure 6 dans la suite pour une estimation de l'effet de ce paramètre sur la convergence des résultats numérique).

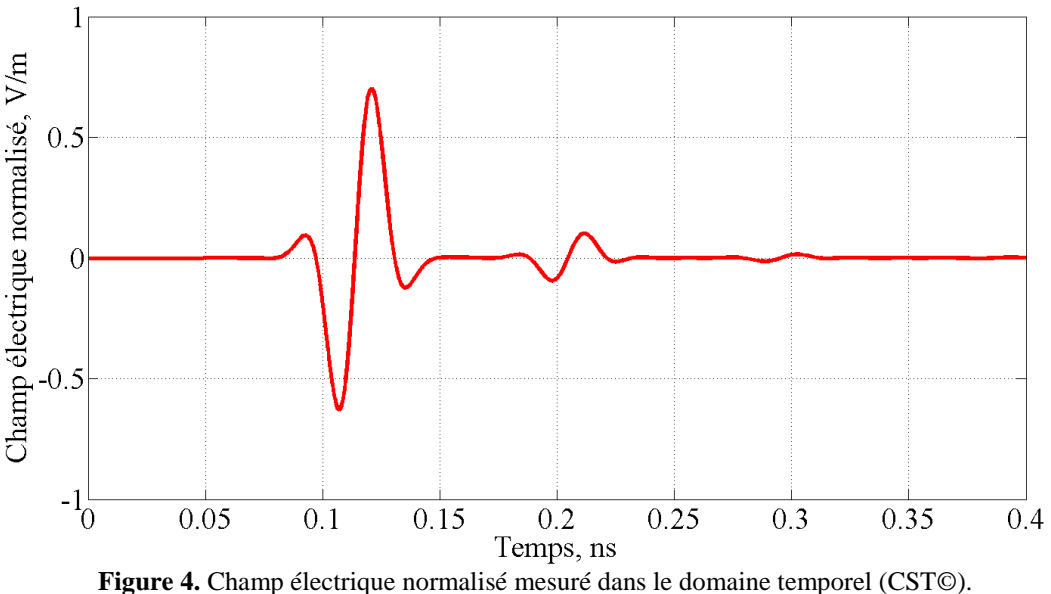

La Figure 4 donne une vue du champ électrique temporel (composante cartésienne X) mesuré au niveau de la sonde de champ représentée sur la Figure 2 pour un matériau composite comprenant des inclusions sphériques (*vol* = 1%) et soumis à une onde plane d'incidence normale et d'amplitude normalisée 1V/m (champ électrique Ex).

# **2.4. Extraction du blindage électromagnétique du matériau**

Le dispositif numérique présenté sur la Figure 2 est proche du cas proposé dans [19] concernant la caractérisation des propriétés électromagnétiques de plasmas dans un contexte CEM. Dans ce cadre, on peut définir le coefficient de transmission (e.g. en champ électrique) entre l'onde incidente et l'onde transmise une fois le matériau composite traversé à l'aide de la relation suivante [22] :

$$
t = \frac{2\sqrt{\varepsilon_r}e^{ik_0d}}{2\sqrt{\varepsilon_r}\cosh(i k_p d) + (\varepsilon_r + 1)\sinh(i k_p d)}
$$
(3)

avec  $\varepsilon_r$  la permittivité relative complexe du matériau (ici  $\varepsilon_r$  est donné à partir du coefficient homogénéisé à l'aide de la relation de Maxwel-Garnett, équation (1), *moy*). Le nombre d'onde *k<sup>p</sup>* est relatif au matériau visé ; *k<sup>0</sup>* étant relatif au nombre d'onde du vide (milieu de propagation). L'épaisseur du matériau est donnée par le paramètre *d*, avec dans notre cas d'étude *d* = *LZ* = 6 mm. La formule (3) naturellement est notablement simplifiée si le matériau diélectrique équivalent n'est pas à pertes (ou si et seulement si les composants « matrice » et « inclusions » ne présentent pas de pertes). Dans notre cas, on s'intéressera au cas de matériaux à pertes (inclusions de types conducteurs métalliques afin d'améliorer la qualité du blindage). Le lecteur intéressé trouvera des détails sur les mesures d'efficacité de blindage exposés de manière très didactique et pédagogique ainsi que leur intérêt dans le domaine CEM dans [23].

Toujours selon [22], on constate que l'efficacité de blindage *EB* est définie en dB par :

$$
EB = 20log_{10}\left[\frac{E_{inc}}{E_p}\right] \tag{4}
$$

avec  $E_{inc}$  le champ incident mesuré au point d'observation (e.g. voir sur la Figure 2 le capteur de champ électrique au point  $X = 0$  mm,  $Y = 0$  mm,  $Z = 3.5$  mm) en l'absence de matériau (assimilable au champ incident de type OP généré) ; et  $E_p$  le champ au même endroit en présence du matériau « composite ». Il est à noter que les variations du champ électrique (par rapport au niveau du champ incident sont très faibles (i.e. quelques centièmes à quelques dixièmes de dB sur toute la bande de fréquence) en l'absence du matériau (propagation dans le vide de l'OP) ; ce qui est attendu et indique une faible influence de la position du point de mesure du champ électrique. En se basant sur le coefficient *t* défini dans l'équation (3), la relation (4) peut s'écrire du point de vue « théorique » sous la forme :

$$
EB_{th} = -10\log_{10}[t^2] \tag{5}
$$

Dans la suite, on fera appel respectivement aux relations (4) et (5) pour les résultats issus de CST© et du blindage théorique du matériau « composite » via l'expression (1).

#### **3. Résultats numériques**

Cette partie est dédiée aux résultats numériques obtenus sur différents cas tests générés à l'aide de l'outil automatique détaillé dans la section 2. On s'intéresse successivement dans la suite à la validation des résultats numériques CST© par comparaison au modèle MG, puis à la démonstration de l'intérêt de l'outil de calcul tridimensionnel proposé dans cette contribution (e.g. pour des cas dépassant les hypothèses de MG).

#### **3.1. Validation du modèle proposé par comparaison avec le modèle MG**

Dans cette sous-section, on s'intéresse tout d'abord à la validité des cas testés numériquement à l'aide de notre modèle automatisé présenté dans la section 2 (génération aléatoire d'inclusions). Le cas numérique traité s'appuie sur la description faite dans la sous-section précédente 2.3. En outre, on s'intéresse à une matrice d'époxy ( $\epsilon'_m = 5$ ,  $\sigma = 0$  S/m) non conductrice dans laquelle on réalise des inclusions de matériau conducteur dont les

caractéristiques sont données dans la suite :  $\varepsilon'_{i} = 1, \sigma = 1000$  S/m. Le cas test est inspiré du traitement bidimensionnel effectué dans [8].

La Figure 5 représente les propriétés diélectriques du matériau homogénéisé selon la formule de MG (1). On propose la partie réelle (Re) en trait pointillé et l'opposé de la partie imaginaire (-Im) de la permittivité relative du matériau « composite » : epsr= $\frac{\varepsilon_{mov}}{\varepsilon_{mov}}$  $\mathcal{E}_0$ , avec  $\varepsilon_0$ 

la permittivité diélectrique du vide.

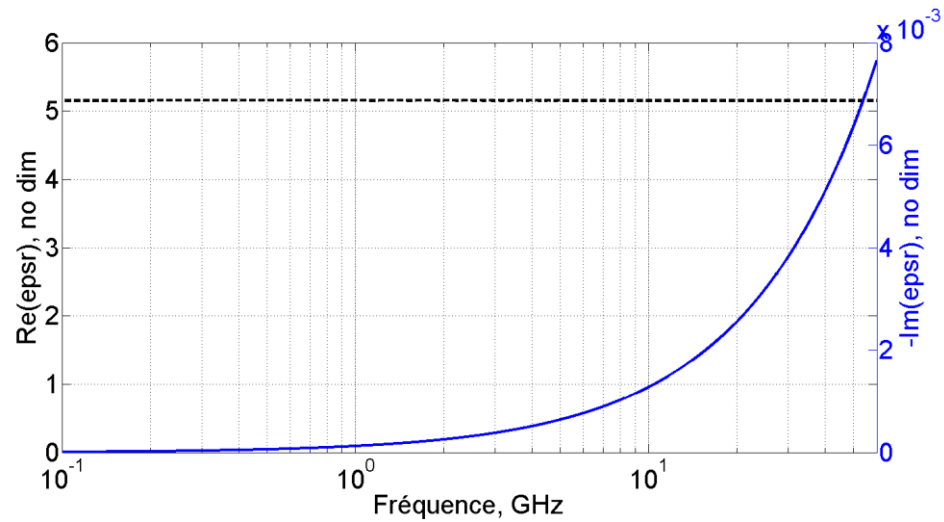

**Figure 5.** Propriétés diélectriques du matériau « composite » homogénéisé à l'aide de la relation (1) : partie réelle (ligne pointillée) et partie imaginaire (ligne continue).

La Figure 6 traduit le niveau de convergence atteint en diminuant la taille du maillage (i.e. en augmentant la précision du maillage géométrique) utilisé dans les (simulations CST©). On constate un niveau de précision très important pour des tailles de cellules élémentaires moyennes autour de  $\lambda/40$  avec  $\lambda$  la longueur d'onde minimale (i.e. pour la fréquence maximale, soit  $f = 60$  GHz). Dans la suite de cette contribution, l'ensemble des cas tests numériques présentés seront réalisés avec cette gamme de maillages.

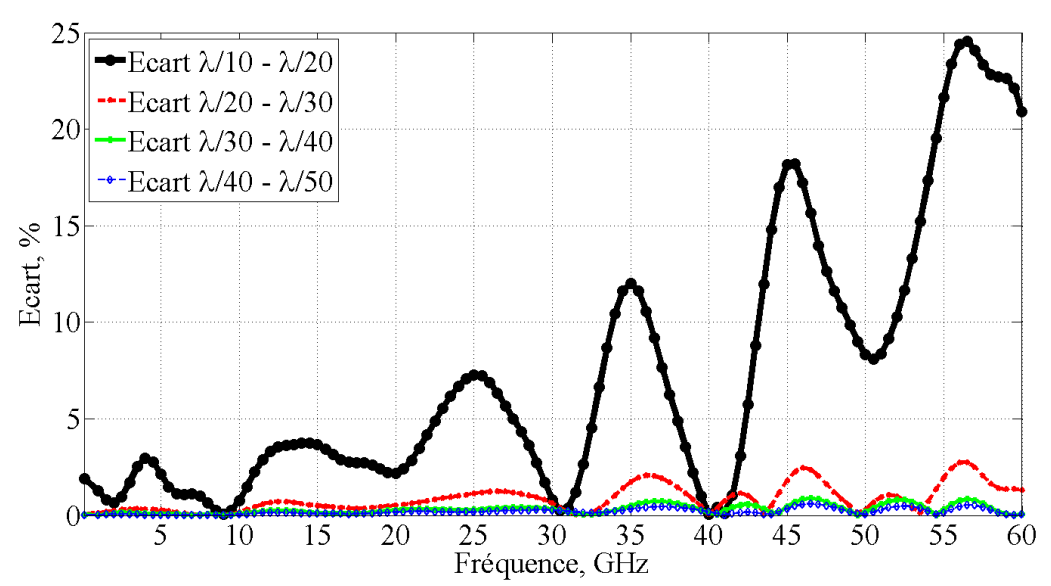

**Figure 6.** Représentation de l'écart entre les résultats issus de différentes modélisations du matériau « composite » (i.e. différents maillages en  $\lambda/a$ , avec  $a = 10, 20, 30, 40, 50$ ).

La Figure 7 présente l'écart en dB entre le résultat théorique de l'EB obtenue à partir des formules (3) et (5) et les résultats numériques issus de la simulation d'un matériau diélectrique homogène à pertes issus de l'application de la relation (1) de MG. On constate des écarts très faibles entre les deux courbes sur toute la gamme de fréquence d'étude (i.e. de 100 MHz à 60 GHz).

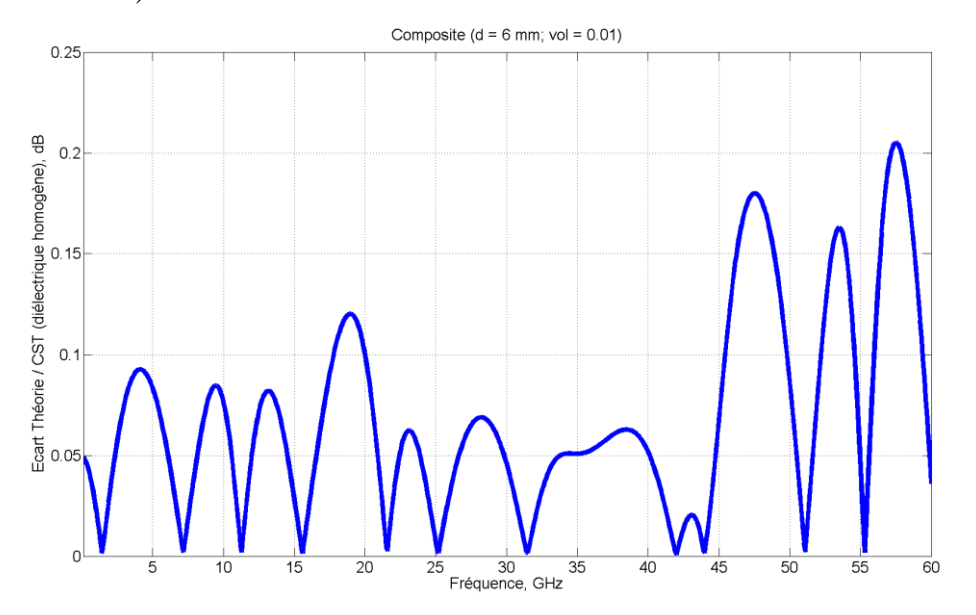

**Figure 7.** Ecart (en dB) entre EB issue de la théorie (formule (3)) et simulations temporelles basée sur un modèle CST© de matériau diélectrique homogène (formule (1) à l'aide de l'approximation de MG).

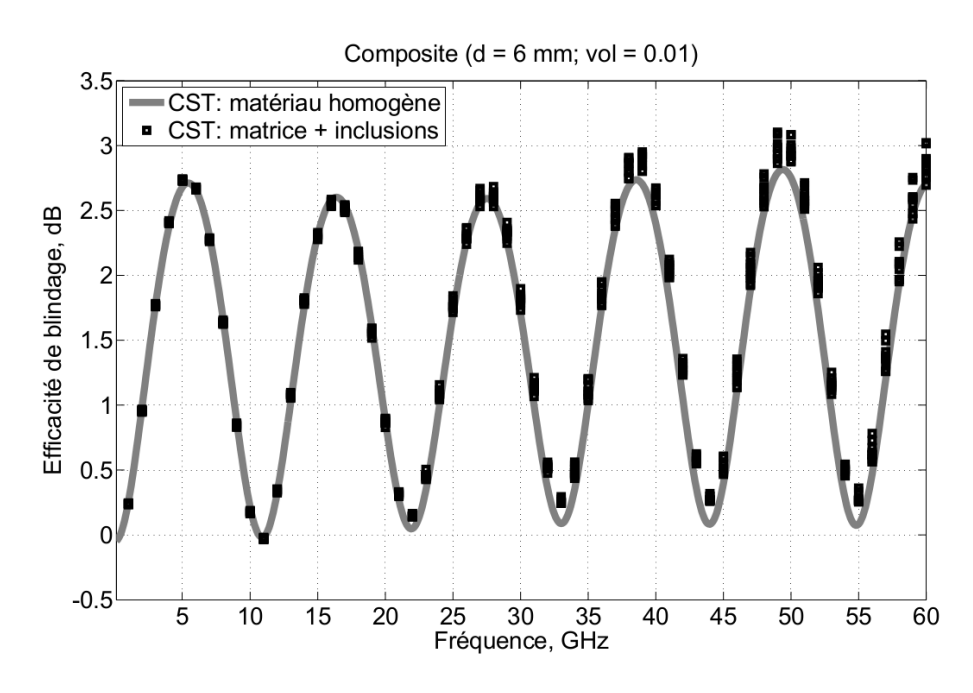

**Figure 8.** Comparaison des résultats obtenus respectivement avec les modèles CST pour un matériau « composite » homogène (formule (1) MG) et pour un matériau composé d'une matrice diélectrique et d'inclusions conductrices ( $\varepsilon'_{r} = 1$ ,  $\sigma = 1000$  S/m) avec un taux volumique *vol* = 0,01. On réalise 10 simulations dans le cas tenant compte des inclusions sphériques.

L'écart relatif entre les résultats obtenus via le logiciel de simulation CST© pour un matériau « composite » homogénéisé (courbe continue grise) obtenu par la relation (1) et les simulations (10 au total, marqueurs carrés noirs) du matériau modélisé en présence des inclusions est donné sur la Figure 8. On constate le très bon comportement du modèle numérique jusqu'à environ 35 GHz. La réalisation de 10 simulations comprenant des inclusions sphériques permet d'estimer l'effet de dispersion (statistique) liée à la nature aléatoire des inclusions. Une amélioration du modèle classique de MG est proposée dans [1] et permettrait d'homogénéiser malgré tout le matériau.

# **3.2. Utilisation du modèle statistique automatique de « composite » comparativement au modèle théorique MG**

Comme indiqué précédemment, les modèles de type MG (TME) présentent de nombreux avantages en permettant notamment de remplacer des modèles tridimensionnels de simulation parfois coûteux en temps de calcul. Malheureusement, leur domaine de validité exact n'est pas forcément défini avec précision et il est souvent nécessaire de s'appuyer sur des expérimentations et/ou des simulations comme point de référence (voir les travaux dans [1] notamment).

La Figure 9 illustre l'intérêt de l'outil automatisé développé en comparaison du modèle de MG. On s'intéresse ici aux résultats issus de simulations CST© MWS comprenant :

- un matériau homogénéisé à partir de la formule (3) de MG (courbes noire en trait discontinu et rouge en trait continu respectivement pour des volumes d'inclusions  $vol_1 = 1\%$  et  $vol_2 = 10\%$ ),
- un milieu « composite » généré aléatoirement et comprenant des inclusions (courbes verte avec marqueur circulaire et bleue avec marqueur carré respectivement pour des volumes d'inclusions  $vol_1 = 1\%$  et  $vol_2 = 10\%$ ).

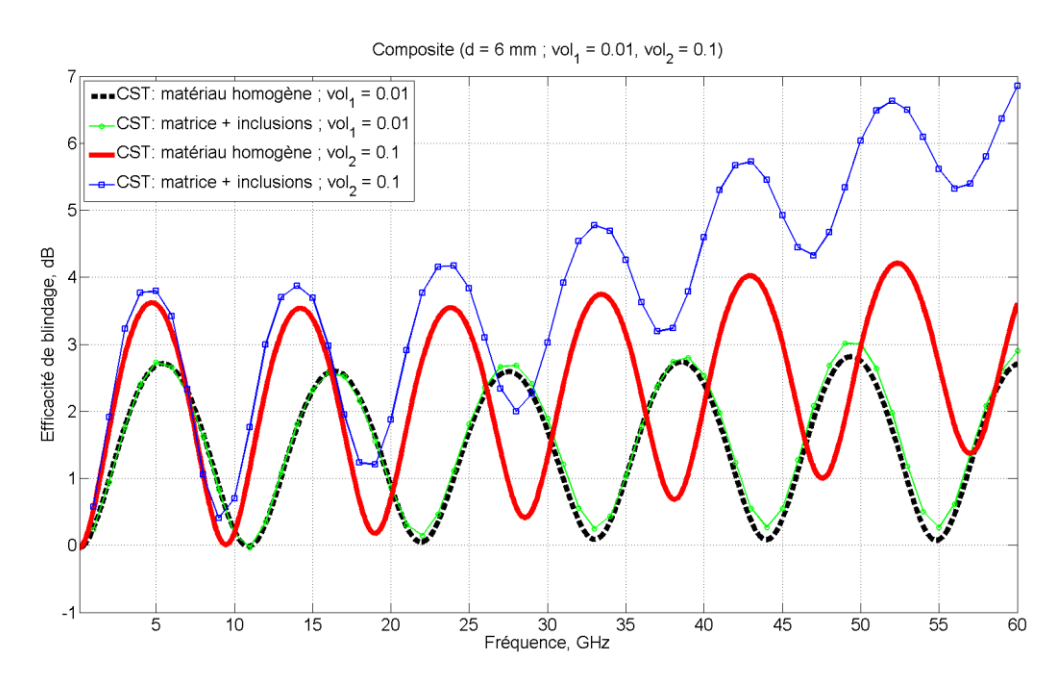

**Figure 9.** Comparaisons des résultats obtenus respectivement pour des taux d'inclusion volumiques *vol<sup>1</sup>* = 1% et *vol<sup>2</sup>* = 10%. Les données sont issues de la simulation d'un matériau homogène (trait discontinu noir et trait continu rouge respectivement pour *vol<sup>1</sup>* et *vol2*) et d'un matériau « composite » avec inclusions (trait continu + marqueurs circulaires verts et trait continu + marqueurs carrés bleus respectivement pour *vol<sup>1</sup>* et *vol2*) ; ceci via le logiciel de simulation CST©.

Comme noté précédemment dans la sous-section 3.1, les résultats pour un volume d'inclusions de 1% sont en assez bon accord avec la formule de MG jusqu'à 35 à 40 GHz. Des différences de quelques dixièmes de dB apparaissent à plus hautes fréquences liées en grande partie à la validité « statistique » du modèle. Il serait sur ce point intéressant d'utiliser plus intensivement l'outil développé pour générer un grand nombre de configurations d'inclusions et évaluer ces effets liés à la dispersion statistique du positionnement des inclusions.

L'une des difficultés majeures entourant l'utilisation de formules d'homogénéisation (comme celle de la relation (1) pour Maxwell-Garnett) réside dans la non prise en considération de la taille des inclusions. On ne s'intéresse en effet généralement dans le formalisme TME qu'au volume d'inclusion *vol* (ramené parfois à la masse de produit inclus via la masse volumique). Les travaux présentés dans [4] donne une ouverture sur ce point en proposant une méthode dite d'homogénéisation dynamique pour laquelle, la taille des inclusions est utilisée comme facteur correctif de la permittivité complexe du milieu « composite » ; ceci uniquement sur des cas bidimensionnels. On s'intéresse plutôt dans ces travaux à l'utilisation du processus automatique de génération tridimensionnel (3-D) des matériaux aléatoires pour disposer de données de référence en 3-D. La Figure 10 présente les résultats obtenus (en linéaire, contrairement aux figures précédentes en dB) à partir de 5 simulations du milieu « composite » aléatoire en fixant le taux d'inclusion volumique *vol* = 1%. A partir de la relation (2), le nombre d'inclusions générés est donc variable *ninc* et on s'intéresse à trois cas distincts ici pour des rayons des sphères respectivement  $r_1 = 100 \mu m$ ,  $r_2 = 50 \mu m$ , et  $r_3 = 25 \text{ µm}$  (les cas présentés jusque-là supposaient  $r = 50 \text{ µm}$ ). On pourrait s'interroger sur la capacité du maillage à tenir compte d'objets sphériques 8 fois plus petits que dans le cas  $r = 50 \, \mu m$ , mais en ayant sur-échantillonné le maillage (i.e. taille caractéristique du maillage en  $\lambda$ /40 alors que  $\lambda$ /30 aurait pu être largement suffisant pour des sphères de rayon  $r_2$  = 50  $\mu$ m) précédemment, on peut honnêtement être confiant sur ce point même pour des sphères de rayon  $r_3 = 25$  µm. Tout d'abord, la Figure 10 permet de tirer des conclusions similaires concernant la validité du formalisme MG ; en effet, les résultats sont en bon accord quel que soit le cas traité jusqu'à environ 35 GHz. On note toutefois une dispersion plus importante des résultats dans le cas  $r<sub>l</sub> = 100 \mu m$  autour de 17 GHz mis en évidence par les barres d'erreur proposées (reprenant les valeurs extrêmes issues des simulations réalisées sous CST©). A contrario, la dispersion statistique des données est très faible pour les cas  $r_2$  = 50  $\mu$ m et  $r_3$  = 25  $\mu$ m (voir Figure 10). Ensuite, on constate un écart plus important entre le cas  $r_1 = 100$  µm par rapport aux deux autres tailles de rayons sphériques pouvant aller jusqu'à quelques dixièmes (EB en linéaire). La tendance générale de l'efficacité de blindage est conservée mais l'outil proposé permet de quantifier les effets statistiques liés à la construction aléatoire des inclusions.

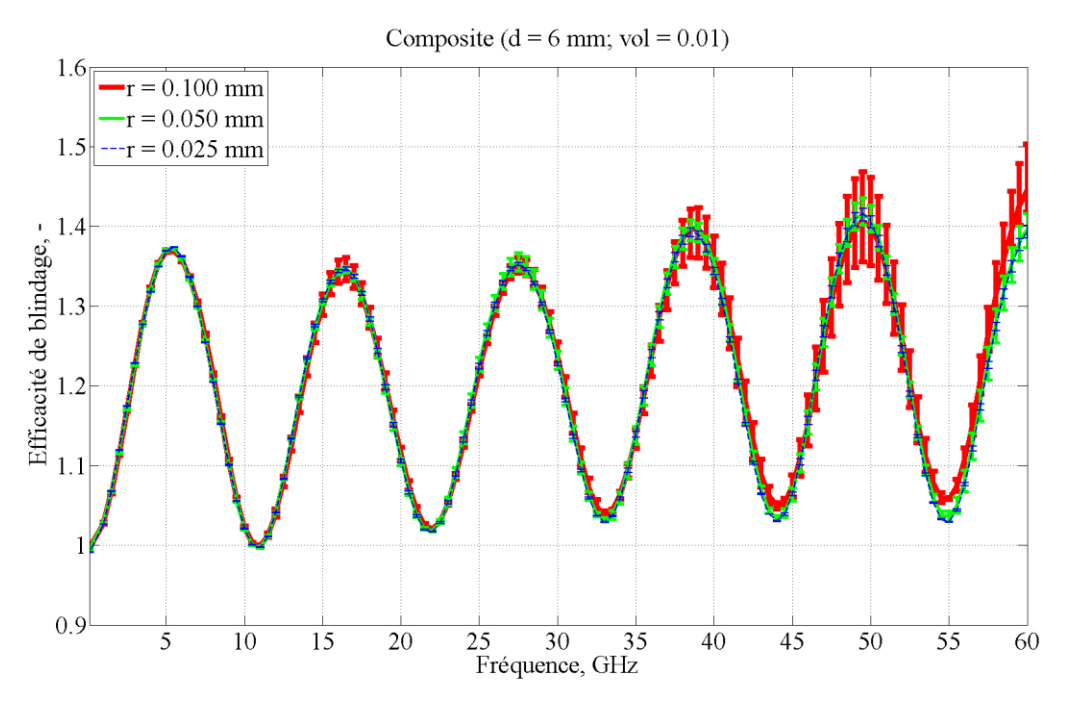

**Figure 10.** Effet de la taille des inclusions sphériques (3 cas différents testés pour des rayons des sphères variables :  $r_1 = 100$  µm,  $r_2 = 50$  µm, et  $r_3 = 25$  µm) sur l'EB entre 100 MHz et 60 GHz. Chaque cas test précédent est répété au cours de 5 simulations différentes.

## **Conclusion**

L'objectif de cette contribution est de montrer l'intérêt d'un outil automatisé pour la modélisation tridimensionnelle des propriétés électromagnétiques de matériaux composite. Le modèle proposé a été validé sur une large gamme de basses fréquences (plusieurs dizaines GHz) et confronté au modèle théorique de Maxwell-Garnett pour des volumes d'inclusion réduits. La procédure proposée permet de traduire la nature statistique des matériaux mis en œuvre, et autorise un traitement automatisé conjointement avec une modélisation de type Monte-Carlo. Les données statistiques attachées aux calculs de blindage des matériaux permet de définir la limite de validité de l'approximation de Maxwell-Garnett et autorise l'emploi de méthodes d'homogénéisation dynamiques pour des concentrations de matériaux conducteurs et des gammes de fréquences plus élevées. Cette dernière approche a pu être testée avec succès et validée sur des cas bidimensionnels. L'outil proposé offre la possibilité d'étendre l'étude aux cas tridimensionnels (3-D) et de vérifier la validité du modèle de MG pour des matériaux composites 3-D.

L'étude de l'influence d'inclusions de rayons variables (hypothèse plus réaliste compte tenu des matériaux visés) et de formes différentes (on peut notamment penser à des formes de type pseudo-cubes et/ou rhomboèdres, cylindres, etc.) devrait permettre d'enrichir la validation des propriétés diélectriques des matériaux composites. Il serait également intéressant d'augmenter le taux d'inclusion volumique ainsi que la conductivité des inclusions. L'outil proposé devrait également permettre de confronter les données issues des mesures avec une approche incluant les aspects statistiques naturellement présents dans la modélisation des matériaux « composites », et de comparer ces derniers avec différents modèles d'homogénéisation comme Bruggeman ou les méthodes d'homogénéisation dynamique. Ce dernier point est en cours de réalisation actuellement.

## **Remerciements**

Les auteurs tiennent à remercier les rapporteurs anonymes qui ont permis, à l'aide de leurs remarques constructives, d'améliorer la qualité de cet article.

#### **Références**

- [1] C. Baer, T. Jaeschke, P. Mertmann, N. Pohl, T. Musch (2014), *A Mmwave Measuring Procedure for Mass Flow Monitoring of Pneumatic Conveyed Bulk Materials*, IEEE Sensors Journal, vol. 14, pages 3201-3209. Doi : 10.1109/JSEN.2014.2326042
- [2] A.N. Arslan, W. Huining, J. Pulliainen, M. Hallikainen (2000), *Effective Permittivity of Wet Snow by Using Two-Phase Strong Fluctuation Theory with Non-Symmetrical Inclusions*. In Proc. International Symposium on Geoscience and Remote Sensing 2000, vol. 4, no. 5, pages 1519-1521. Doi : 10.1109/IGARSS.2000.857259
- [3] C.C. Njoku, W.G. Whittow, J.C. Vardaxoglou (2011), *Effective Permittivity of Heterogeneous Substrate With Cubes in a 3-D Lattice*. IEEE Antennas and Wireless Propagation Letters, vol. 10, pages 1480-1483. Doi : 10.1109/LAWP.2011.2182597
- [4] V. Préault, R. Corcolle, L. Daniel, L. Pichon (2013), *Shielding Effectiveness of Composite Materials: Effect of Inclusion Shape*. IEEE Transactions on Magnetics, vol. 49, no. 5, pages 1941-1944. Doi : 10.1109/TMAG.2013.2244865
- [5] P. Uhd Jepsen, B.M. Fisher, A. Thoman, H. Helm, J.Y. Suh, R. Lopez, R.F. Haglund (2006), *Metal-insulator phase transition in a VO<sup>2</sup> thin film observed with terahertz spectroscopy.* Physical Review B, vol. 74, pages 1-9. Doi : 10.1103/PhysRevB.74.205103
- [6] M.E. Achour, A. Droussi, F. Lahjomri, A. Oueriagli (2009), *Modélisation des propriétés diélectriques des nanocoposites.* Afrique SCIENCE : Revue Internationale des Sciences et Technologie, vol. 05, no. 1, pages 50-57. Doi : 10.4314/afsci.v5i1.61706
- [7] S. Greco, A. Tamburrano, A. D'Aloia, R. Mufatti, M.S. Sarto (2012), *Shielding effectiveness properties of carbon-fiber reinforced composite for HIRF applications.* In Proc. 2012 International Symposium on Electromagnetic Compatibility (EMC Europe).
- [8] V. Préault, R. Corcolle, L. Daniel, L. Pichon (2013), *Effective permittivity of shielding composite materials for microwave frequencies.* IEEE Transactions on Electromagnetic Compatibility, vol. 55, no. 6, pages 1178-1186. Doi : 10.1109/TEMC.2013.2265173
- [9] C. Baer, B. Hattenhorst, C. Shultz, B. Will, I. Rolfes, T. Musch (2016), *Analysis of Composite Materials with Periodically Aligned Inclusions Using 3D Field Simulations.* In Proc. GeMiC 2016, Bochum, Germany. Doi : 10.1109/GEMIC.2016.7461571
- [10] A. Said, L. Bednarz, R. Daussin, C. Bailly, X. Lou, J-M. Thomassin, C. Pagnoulle, C. Detrembleur, R. Jérôme, I. Huynen (2006), *Carbon Nanotube Composites for Broadband Microwave Absorbing Materials.* IEEE Transactions on Microwave Theory and Techniques, vol. 54, no. 6, pages 2745-2754. Doi : 10.1109/TMTT.2006.874889
- [11] Y. Yang, M.C. Gupta, K.L. Dudley (2007), *Studies on electromagnetic interference shielding characteristics of metal nanoparticles- and carbon nanostructured-filled polymer composites in the Ku-band frequency.* Micro & Nano Letters, vol. 2, no. 4, pages 85-89. Doi : 10.1049/mnl:20070042
- [12] D. Micheli, R. Pastore, C. Apollo, M. Marchetti, G. Gradoni, V.M. Primiani, F. Moglie (2011), *Broadband Electromagnetic Absorbers Using Carbon Nanostructure-Based Composites.* IEEE Transactions on Electromagnetic Compatibility, vol. 59, no. 10, pages 2633-2646. Doi : 10.1109/TMTT.2011.2160198
- [13] T. Zhang, Y.B. Yi (2008), *Monte Carlo simulations of effective electrical conductivity in short-fiber composites*. Journal of Applied Physics, vol. 103, 014910. Doi : 10.1063/1.2828180
- [14] CST Computer Simulation Technology (2016), *Site web.* Accès en septembre 2016 <https://www.cst.com/Products/CSTEMCS/Solvers>
- [15] J.E. Gentle (2003), *Random Number Generation and Monte Carlo Methods*. New York: Springer-Verlag  $(2^{nd}$  edition), 396 pages.
- [16] Matlab Le langage du calcul Technique, *Site web*. Accès septembre 2016 <https://fr.mathworks.com/products/matlab/>
- [17] COMSOL Multiphysics ®, *Site Web*. Accès en septembre 2016,<https://www.comsol.fr/>
- [18] J.E.G. de Medeiros, S.A.P. Haddad, L.R.A.X. de Menezes (2016), *Extended formulation for unscented transform and its application as Monte Carlo alternative*. Electronics Letters, vol. 52, no. 22, pages 1842-1843. Doi : 10.1049/el.2016.2867
- [19] D. Poljak, S. Antonijevic, S. Sesnic, S. Lalléchère, K. El Khamlichi Drissi (2016), *On deterministic-stochastic time domain study of dipole antenna for GPR applications*. Engineering Analysis with Boundary Elements, vol. 73, pp. 14-20. Doi : 10.1016/j.enganabound.2016.08.011
- [20] J. Du, C. Roblin (2016), *Statistical modeling of disturbed antennas based on the polynomial chaos expansion*. IEEE Antennas and Wireless Propagation Letters. Doi : 10.1109/LAWP.2016.2609739
- [21] C. Marchal (2007), *Démonstration de la conjecture de Kepler.* Publication scientifique ONERA, disponible sur HAL (soumis le 5 juillet 2007), [https://hal.archives](https://hal.archives-ouvertes.fr/hal-00160350)[ouvertes.fr/hal-00160350](https://hal.archives-ouvertes.fr/hal-00160350)
- [22] P. André, G. Faure, A. Mahfouf, S. Lalléchère (2016), *Plasma permittivity and key parameters for electromagnetic wave propagation and EMC numerical experiments.* In Proc. 18th International Symposium on Electromagnetic Compatibility (CEM 2016), Rennes, France.
- [23] A. Meynard, F. Paladian, S. Girard (2016), *Détermination expérimentale de l'efficacité de blindage de matériaux par différentes méthodes.* J3eA, vol. 15, no. 0002, pages 1-10. Doi : 10.1051/j3ea/2016002